# **Spickzettel: Python**

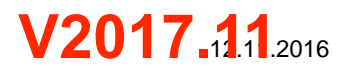

#### **Syntax**

- Der Code wird über die Einrückungen strukturiert. Code, der zu einer Kontrollstruktur oder Funktion gehört, muss gleich eingerückt sein
- Kommentare werden mit **#** eingeleitet
- Gross-/Kleinschreibung muss beachtet werden

## **Kontrollstrukturen**

## **Schleifen**

# repeat n:

Anweisungsblock

for variable in **range**(n): Anweisungsblock

- for variable in Liste Anweisungsblock
- while Bedingung: Anweisungsblock

(repeat nur in TigerJython)

# **Verzweigungen**

if Bedingung: Anweisungsblock else:

Anweisungsblock

- if Bedingung: Anweisungsblock elif Bedingung: Anweisungsblock
- else: Anweisungsblock

Bedingungen verknüpfen:

if  $x < 10$  and  $x := 5$ : if  $x == 2$  or  $x == 5$ :

# **Funktionen**

#### Definition:

def name(Parameter): Anweisungsblock

Aufruf: name(Parameter)

```
def maximum(x, y):
if x \ge y:
      return x
 else:
      return y
```
Funktionen können beliebig viele Parameter haben. Die Klammern sind notwendig, auch wenn keine Parameter vorhanden sind.

return *Wert* beendet eine Funktion und gibt *Wert* zurück. Eine Funktion muss kein return haben.

# **Datentypen**

Variablen sind typenlos und verweisen auf Werte. Jeder Wert hat einen bestimmten Typ.

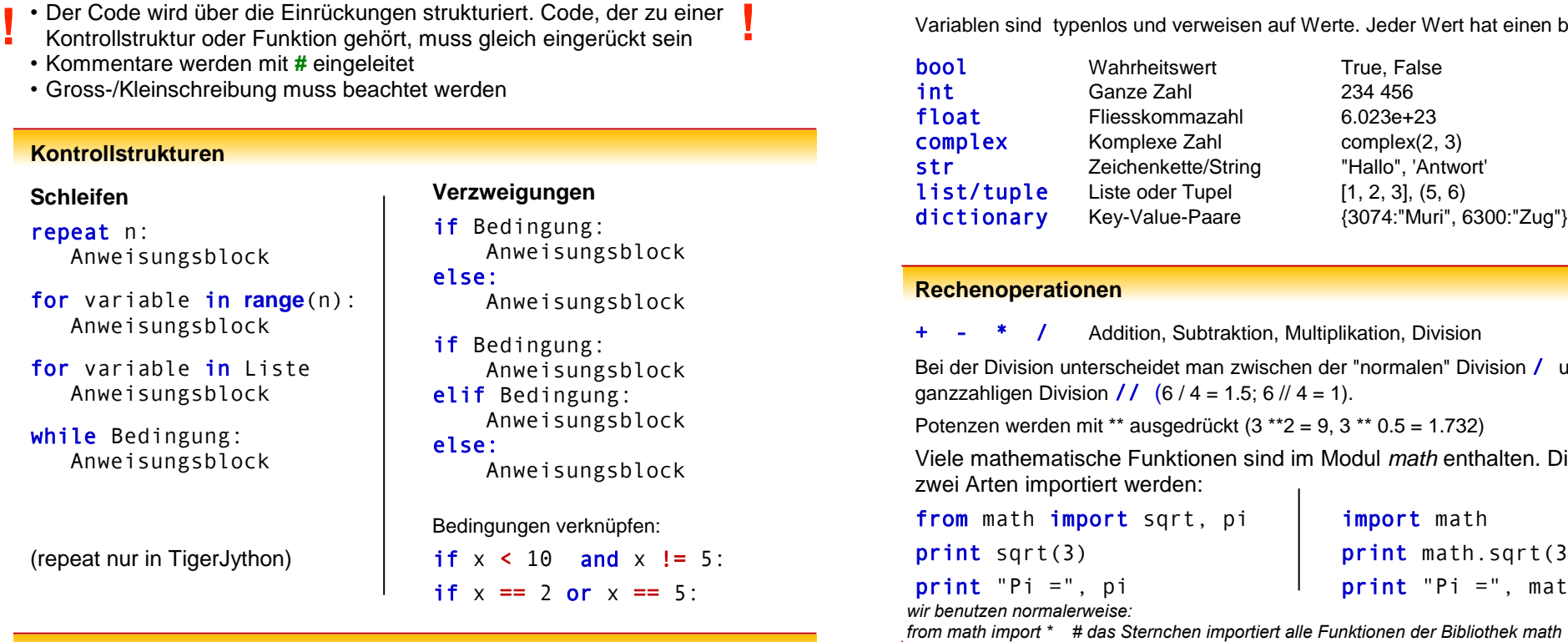

#### **Rechenoperationen**

```
+ - * / Addition, Subtraktion, Multiplikation, Division
```
Bei der Division unterscheidet man zwischen der "normalen" Division / und der ganzzahligen Division //  $(6 / 4 = 1.5; 6) / 4 = 1$ .

Potenzen werden mit \*\* ausgedrückt (3 \*\*2 = 9, 3 \*\* 0.5 = 1.732)

Viele mathematische Funktionen sind im Modul *math* enthalten. Dieses kann auf zwei Arten importiert werden:

from math import sqrt, pi | import math print sqrt(3) and print math.sqrt(3) print "Pi =", pi  $\rule{1em}{1.15mm}$  print "Pi =", math.pi

*wir benutzen normalerweise:*

#### **Zufallszahlen**

Das Modul *random* muss importiert werden: import random

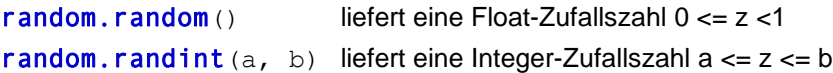

### **Listen**

 $1i = [2, 4, 6]$  $1\text{ }1\text{ }1\text{ }01$   $\rightarrow$  2 (das erste Element) range(5)  $\rightarrow$  [0, 1, 2, 3, 4] range(5, 8)  $\rightarrow$  [5, 6, 7] range(5, 12, 3)  $\rightarrow$  [5, 8, 11]

**len**(liste) liste.**append**(Element) liste.**index**(Element) liste**.insert**(Index, Element) liste.**remove**(Element) liste.**sort**() x **in** liste *True*, falls x in der Liste ist.